# **READY RECKONER AND GUIDELINES TO FILL UP ONLINE APPLICATION FORM: ST MAR 19 (INTAKE : 01/2020)**

**Note:** Candidates are advised to take a printout of this document and use it as a ready reckoner while filling the online application.

## **TABLE OF CONTENTS**

- **PART-I - TERMS, MEANING AND GENERAL INSTRUCTIONS**
- **PART-II - ELIGIBILITY CRITERIA**
- **PART-III - CHECKLIST OF UPLOADS**
- **PART-IV - PAYMENT OPTIONS AND PROCEDURES**
- **PART-V - GUIDELINES TO FILL UP ONLINE APPLICATION**

## **PART-I**

## **TERMS, MEANING AND GENERAL INSTRUCTIONS**

1. This Selection Test is to become an Airman of IAF and is not for selection as Commissioned Officers/Pilots/Navigators. The examination is valid for one intake/entry i.e., intake 01/2020 only.

- 2. This Selection Test is only for eligible male (Indian/Nepalese) candidates. **Females are not eligible**.
- 3. Applicant can be a civilian or a serving NCs(E) of Indian Air Force. If you are a civilian then you must be an **unmarried** male candidate. If you are a serving NCs(E) of IAF you can be married or unmarried male, subject to meeting the eligibility criteria of respective date of birth block.
- 4. Exam will be in three successive phases:-
	- (a) Phase-I Online Test
	- (b) Phase-II Physical Fitness Test, AT-I and AT-II Test.
	- (c) Phase-III Medical Fitness Test

All successfully registered candidates will be issued with an Admit Card for Phase-I on their respective email IDs. The admit card can also be downloaded from candidate login . The list of candidates shortlisted for Phase-II, based on their performance in Phase-I online written test, will be subsequently uploaded on [https://airmenselection.cdac.in](http://www.airmenselection.cdac.in/) and will be issued with a new admit card on their registered e-mail IDs for Phase-II test at an Airmen Selection Centre.

**Note:** For Phase-I Test: No original document/photocopy is required to be carried by the candidates for appearing in Phase-I online written test. Candidates are to carry only a coloured printout of their Admit Card alongwith a valid ID proof. Candidates to read the instructions carefully and are to report at an exam centre as per date and time written on Admit Card.

**Note**: For Phase-II Test: If shortlisted, a new Admit Card for Phase-II exam will be issued on registered email ID. The admit card can also be downloaded from candidate login. All original documents/certificates (as applicable) alongwith self attested photocopies will be required to be produced for appearing in Phase-II test. The relevant instructions will be printed on Phase-II Admit Card. Candidates are to read the instructions carefully and to report with a coloured printout of Admit Card and original documents/certificates at an Airmen Selection Centre as per date and time written over it.

- 5. Meaning of Air Force Personnel: A serving/retired/discharged/deceased personnel i.e., officer / airmen / NCs(E) or a Civilian paid out of Defence Services Estimate.
- 6. Meaning of SOAFP: SOAFP means Son of Air Force Personnel.
- 7. In the download section:-
	- (a) Form-I is Service Certificate in respect of serving  $NCs(E)$  of IAF.
	- (b) Form-II is Certificate for sons of serving Air Force Personnel (other than civilians).
	- (c) Form-III is Certificate for sons of serving/retired/deceased Air Force civilian employees.

**Note**: **For sons of discharged/retired/deceased personnel**, the following document (as applicable) will be required to be produced in original, when and if called for Phase-II exam.

(i) Discharge Book issued in respect of Discharged personnel {Airmen/NCs(E)}.

Or

(ii) Service Book issued in respect of Retired Officers.

Or

(iii) Service Particular Certificate issued by DAV in respect of personnel {Airmen/NCs(E)} died while in service.

Or

(iv) Causality Service Particulars Certificate issued by DPO-3 in repect of Officers died while in Service.

## **PART-II**

## **ELIGIBILITY CRITERIA**

## **Nationality** Should be either Indian or a Nepalese Citizen.

## **Age Criteria**

- 1. If you are a civilian, you should be born between 19 Jan 1999 to 01 Jan 2003 (both dates inclusive).
- 2. If you are a serving NCs(E) of IAF, then DOB block are as mentioned below:-
	- (a) Married NCs(E)  $-$  08 Jan 1991 to 01 Jan 1998 (both dates inclusive).
	- (b) Unmarried  $NCS(E)$  08 Jan 1991 to 01 Jan 2003 (both dates inclusive).

## **Education Criteria**

## **Eligibility For Civilian Candidates**

- (a) For Gp X trades (except Edn Inst Trade):-
	- (i) Should have passed Class  $10 + 2$ /Intermediate/Equivalent exam from an education board / Institute listed in Council of Boards for School Education (**COBSE)** website as members, with Physics/ Maths/English as mandatory subjects with minimum 50% marks in aggregate and 50% marks in English as per the mark sheet of Class  $10 + 2$  / Intermediate /Equivalent exam.

## Or

- (ii) Should have completed 03 years diploma course in Engineering in any one of the **prescribed stream** from a government recognised Polytechnic Institute with 50% marks in aggregate as per diploma final year mark sheet and 50% marks in English in diploma or in Intermediate/Matriculation mark sheet, if English is not a subject in diploma course.
- (b) For Gp Y trades (except Auto Tech/GTI/IAF(P)/IAF(S) & Musician trades):-
	- (i) Should have passed Class  $10 + 2$ /Intermediate/Equivalent exam from an education board / Institute listed in Council of Boards for School Education (**COBSE)** website as members, in any stream/subjects with minimum 50% marks in aggregate and 50% marks in English as per the mark sheet of Class  $10 + 2$  / Intermediate /Equivalent exam.
- (c) For Gp Y Medical Assistant Trade only:-
	- (i) Should have passed Class  $10 + 2$ /Intermediate/Equivalent exam with Physics, Chemistry, Biology and English subjects, from an education board / Institute listed in Council of Boards for School Education (COBSE) website as members, with minimum 50% marks in aggregate and 50% marks in English as per the mark sheet of Class  $10 + 2/$ Intermediate /Equivalent exam.

## **Eligibility for serving NCs(E) of IAF Candidates**

(a) For Gp X trades (except Edn Inst Trade):-

(i) Should have been declared as passed in Class  $10 + 2$ /Intermediate/Equivalent exam from an education board / Institute listed in Council of Boards for School Education (**COBSE)** website as members, with Physics/ Maths/English subjects as per the mark sheet of Class  $10 + 2$ / Intermediate /Equivalent exam..

Or

(ii) Should have completed 03 years diploma course in Engineering in any one of the prescribed stream from a government recognised Polytechnic Institute **with pass marks in English** in diploma or in Intermediate/Matriculation, if English is not a subject in diploma.

(b) For Gp Y trades (except Auto Tech/GTI/IAF(P)/IAF(S)/Med Asst & Musician trades):-

Should have been declared passed in Class  $10 + 2$ /Intermediate/Equivalent exam from an education board / Institute listed in Council of Boards for School Education (COBSE) website as members, in any stream/subjects with English as a mandatory subject as per the mark sheet of Class  $10 + 2$  / Intermediate / Equivalent exam.

**Note-1:** Candidate eligible for Group X examination are also eligible for Group Y and would be given an option of appearing in both Group X and Group Y exam in one sitting (if they desire to appear for both Groups) while filling up the online registration form.

**Note-2:** Diploma holders are eligible to appear for Group X trades only.

**Note-3:** Education Boards listed in Council of Boards for School Education (COBSE) website as members, as on date of registration will only be permitted.

**Note-4:** Exact aggregate Percentage of marks before decimal as written in the marks sheet of 10+2/Intermediate/Equivalent Examination/Three years Diploma Course OR calculated as per the rules of concerned Education Board/Polytechnic Institute will only be considered (For example 49.99% should be taken as 49% and not be rounded off to 50%).

**Note-5:** Candidate must possess his unique valid e-mail ID and mobile number for filling of online application. All communication with candidate will be done on his registered e-mail ID only.

**View prescribed stream of 03 years diploma View COBSE member list in Engineering**

## **PART-III**

## **CHECKLIST OF UPLOADS**

Candidate must keep the scanned copy/image of the following (as applicable) beforehand in ready-to-upload state before starting the filling of online application:-

## 1. **10th Passing Certificate**

Scanned copy of original  $10^{th}/M$ atriculation passing certificate

Size – 40kb to 60 kb Format – PDF/ JPEG/JPG/PNG

## 2. **Passport Size Colour Photo**

Scanned image of one un-attested recent (taken not before September 2018 passport size color photograph (front portrait without headgear, except for Sikhs). The photograph is to be taken with candidate holding black slate in front of his chest with his name and date of photograph taken, clearly written on it with white chalk in capital letters.

 $Size - 10kb$  to 50 kb Format – JPEG/JPG

## 3. **Left hand thumb impression**

Candidates Left hand thumb impression image. Left hand thumb should be inked by placing on stamp pad and then place this inked thumb on plain blank paper. Impression of the thumb on this blank paper should be properly scanned and uploaded.

 $Size - 10kb$  to 50 kb Format – JPEG/JPG

## 4. **Candidate Signature**

Candidate to sign on a plain white paper. The image of same should be properly scanned and uploaded.

Size – 10kb to 50 kb Format – JPEG/JPG

## 5. **Candidates Parent Signature**

If the candidate is less than 18 years of age as on the date of filling online application, then his parents signature image will also be required to be uploaded at a specified place in the same manner as of candidate.

Size – 10kb to 50 kb Format JPEG/JPG

- 6. **12th Class Marks Sheet**-(If applying on the basis of 10+2/Intermediate/Equivalent exam educational qualification).
	- (a) Scanned copy of 10+2/Intermediate/Equivalent exam Marks sheet indicating marks in the subjects as per the eligibility criteria of applied group.

 $Size - 40kb$  to 60 kb Format – PDF/ JPEG/JPG/PNG

> (b) Any additional mark sheet of Class 12 to indicate marks in a particular subject / subjects (not included in main marks sheet) or change in aggregate gross percentage after improvement.

 $Size - 40kb$  to 60 kb Format – PDF/ JPEG/JPG/PNG

- 7. **Engineering Diploma Marks Sheet**-(If applying on the basis of 03 year Engineering diploma in prescribed stream from a Govt recognized Polytechnic Institute educational qualification).
	- (a) Scanned copy of 03 year engineering diploma Final year Marks Sheet

 $Size - 40kb$  to 60 kb Format – PDF/ JPEG/JPG/PNG

> (b) If English marks not avaliable in final year marksheet then upload marksheet showing marks of English studied in any one of the semester of 3 years Diploma course in Engineering. Or upload mark sheet of 12 th /10th showing marks of "English", if English not a subject in Diploma.

 $Size - 40kb$  to 60 kb Format – PDF/ JPEG/JPG/PNG

#### 8. **Service Certificate** (If applying as a serving NCs(E) of IAF)

Scanned copy of duly filled service certificate in respect of serving NCs(E). The blank certificate is available as Form-I in download section.

Size  $-40kb$  to 60 kb Format – PDF/ JPEG/JPG/PNG

## **PART-IV**

## **PAYMENT OPTIONS AND PROCEDURES**

1. **Examination Fee**: Examination fee of Rs. 250/- is to be paid by the candidate while registering for the online examination. The payment can be made by any one of the method mentioned below:-

(a) Pay through Credit/Debit Card (Master/Visa/Maestro), Net banking: Candidate can pay online using any Credit/Debit Card (Master/Visa/Maestro), Net banking. Additional charges are applicable for making payment through Net banking.

(b) Pay through Unified Payments Interface (UPI): Candidate can pay online using UPI by entering VPA.

2. After successful payment, payment successful screen containing payment transaction details is shown. Payment confirmation message is sent on candidate's registered mobile number and email id containing payment transaction details.

3. If payment is deducted from your account and failure payment status is shown, then logout from your account and re-login in account. If still payment status is shown as "Payment is not received" then kindly check refund of amount from your bank.

4. Candidates are advised to make payment using their own bank account, in case of refund it will be refunded back to same account.

Note: At any moment of time candidate can check his status of application as: E.g. submitted, under progress Payment realization pending etc by logging in through his registered e-mail ID and password and by clicking on **Preview/Print Application Form** button. On confirmation of successful payment, a duly filled application form alongwith unique registration number will be generated which candidate are supposed to download and take a colour printout of same by clicking on **Preview/Print Application Form** button and carry it along with them, as and when if called for Phase-II exam.

## **PART-V**

## **GUIDELINES TO FILL UP ONLINE APPLICATION**

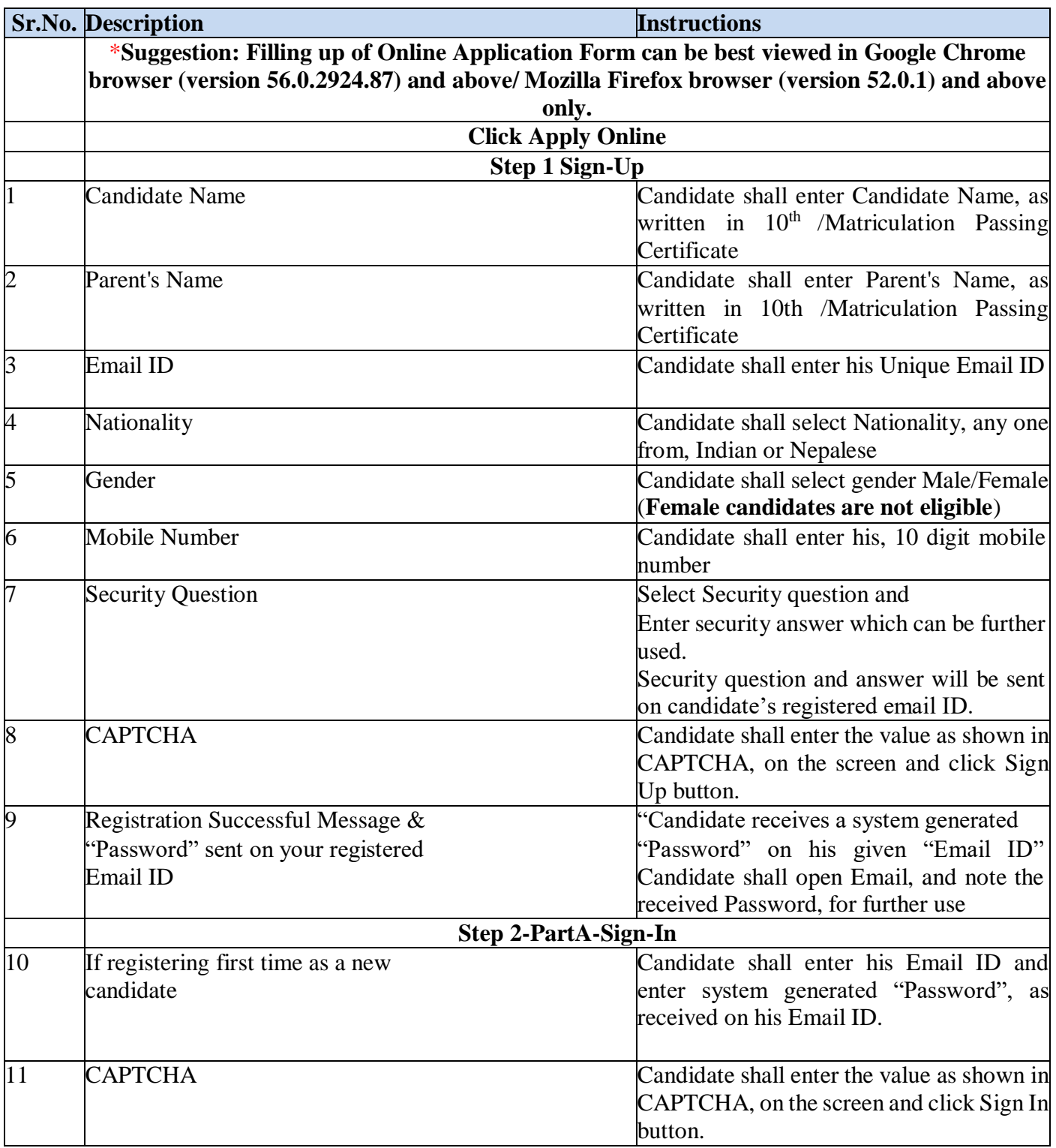

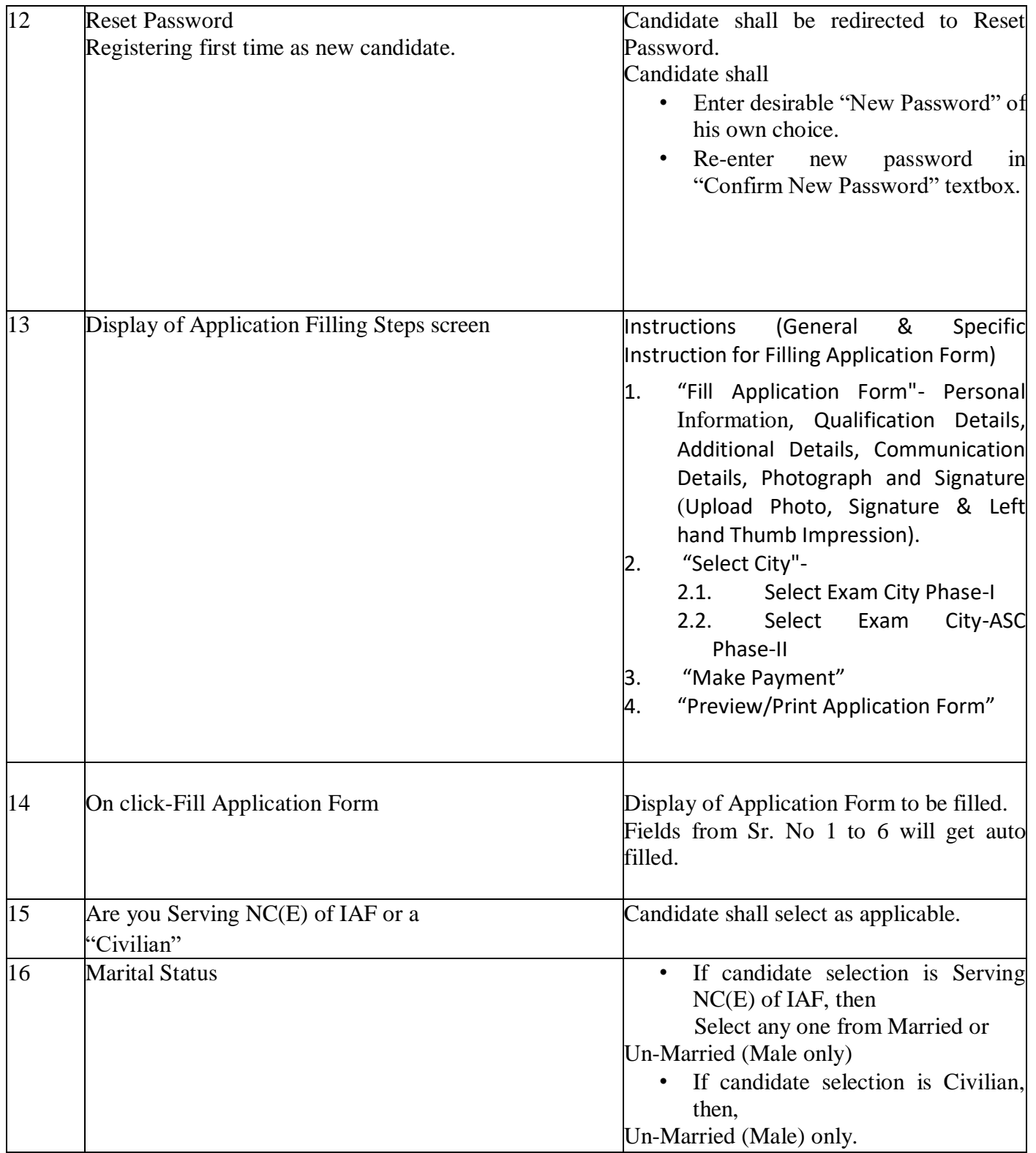

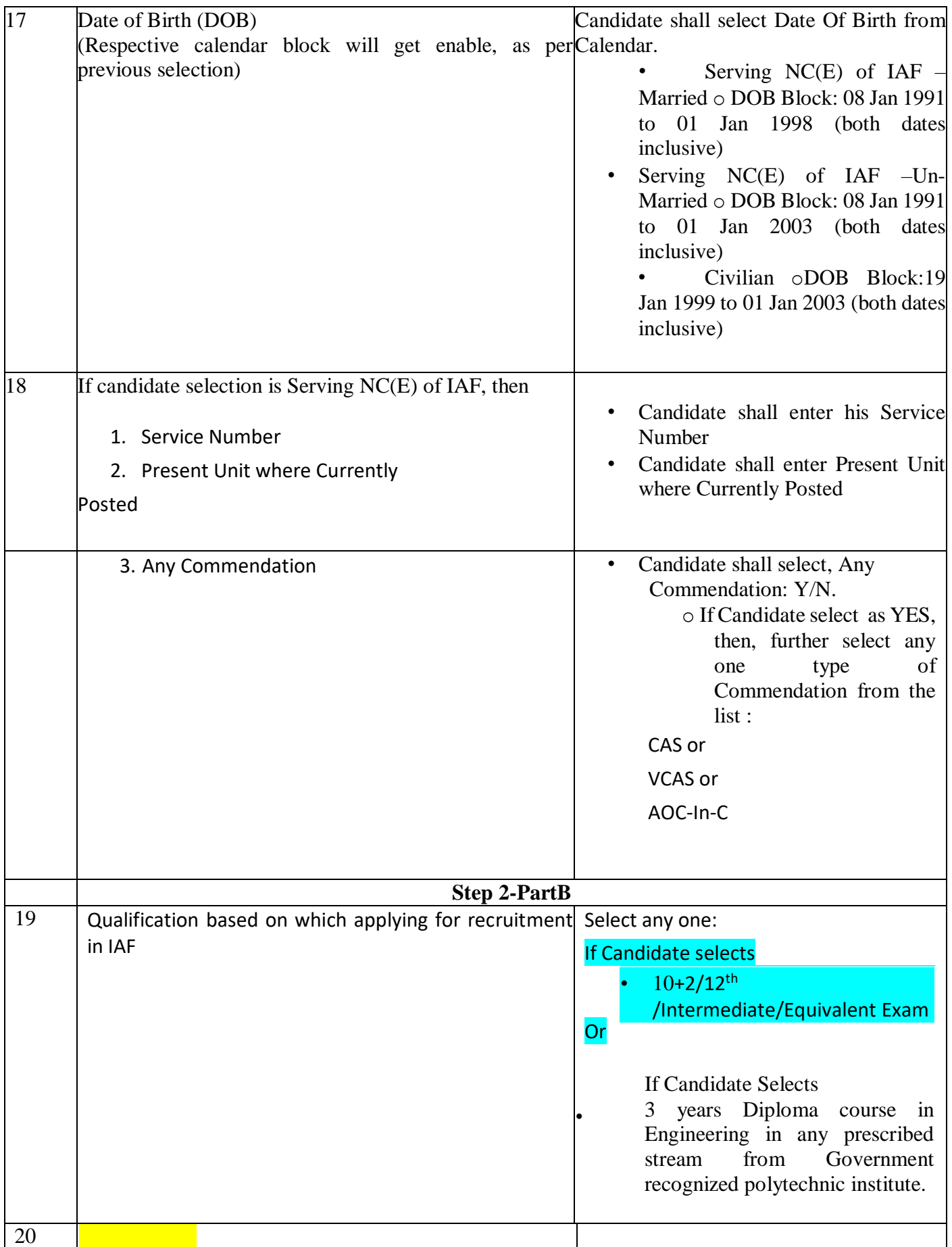

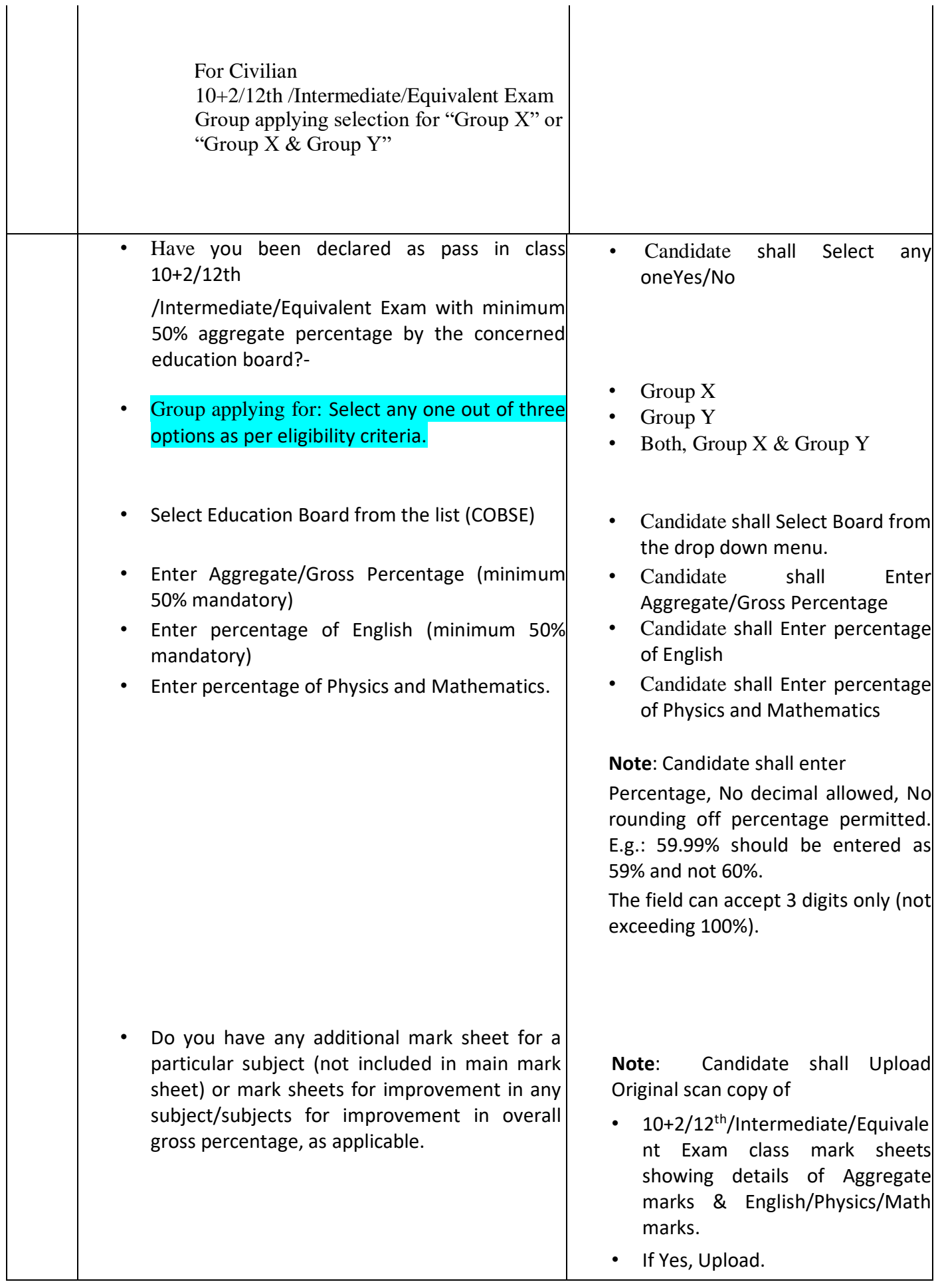

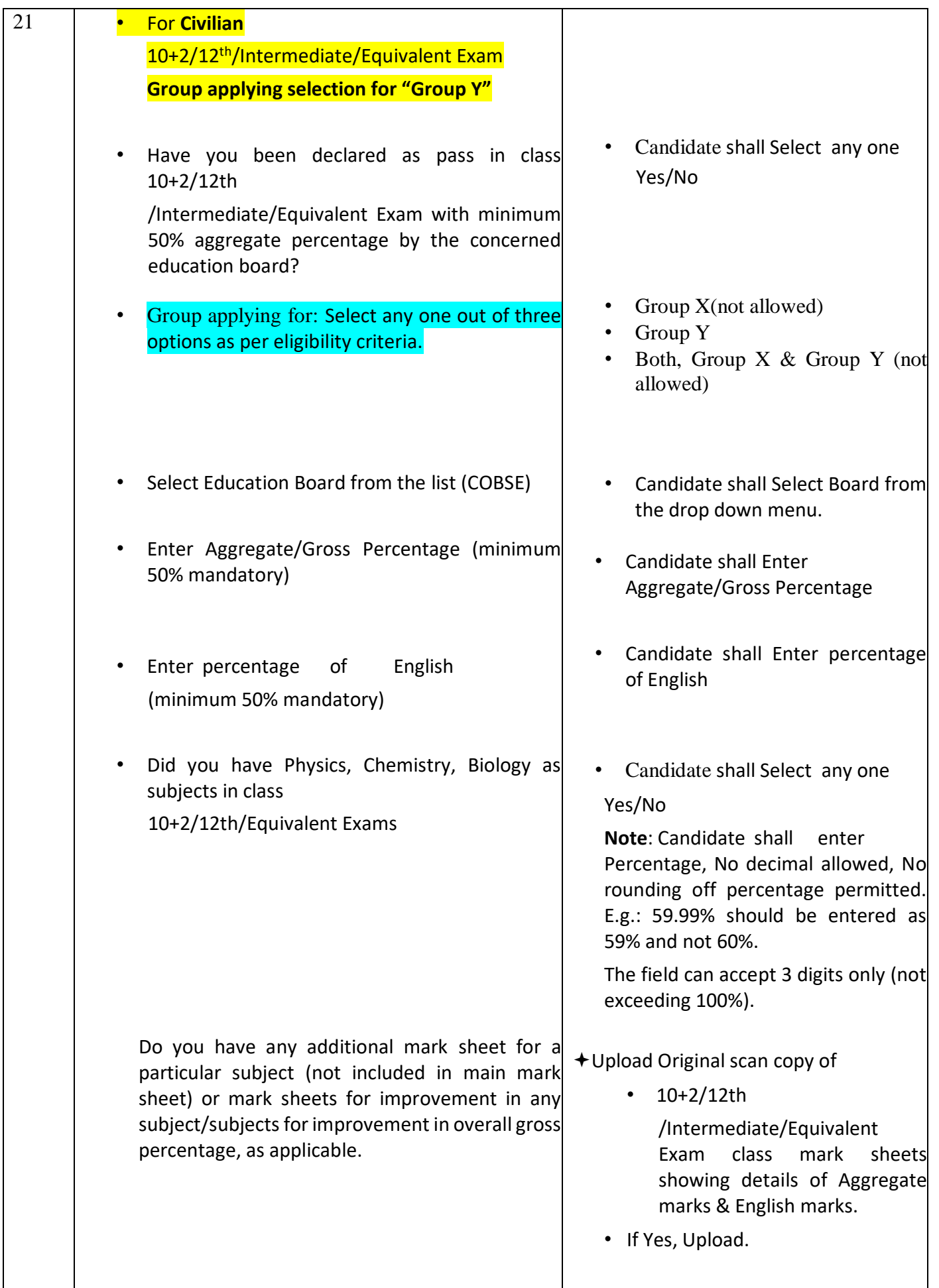

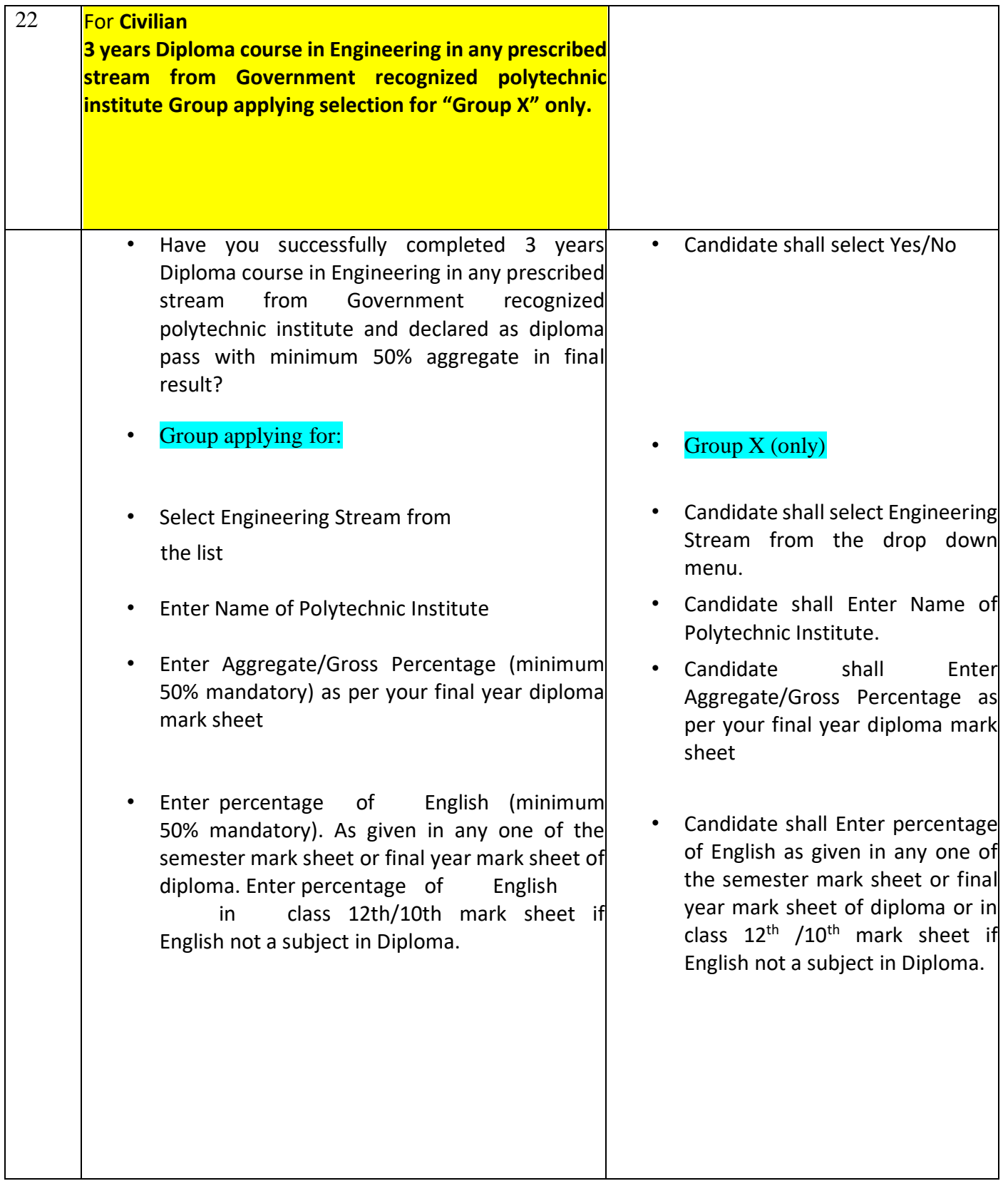

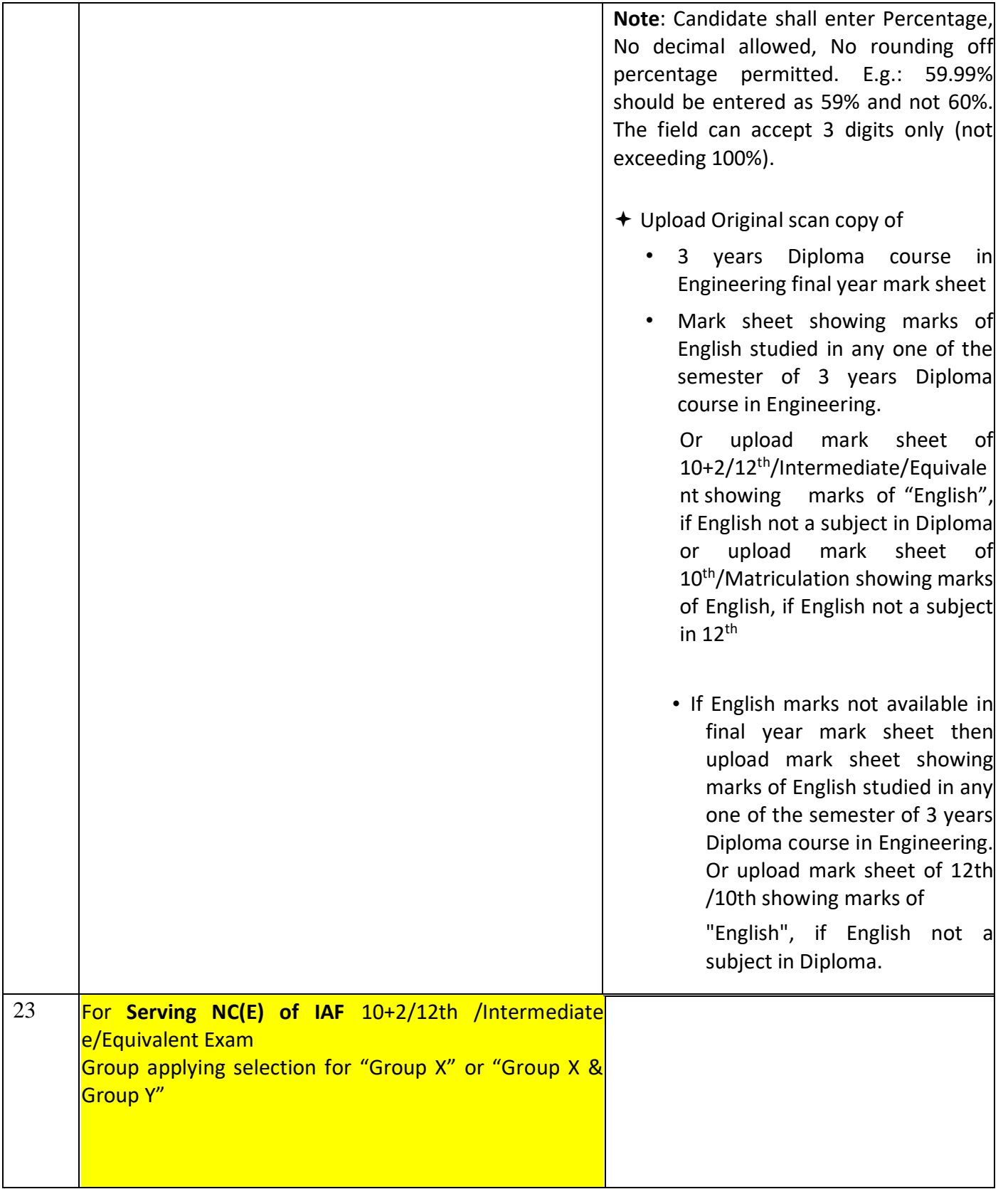

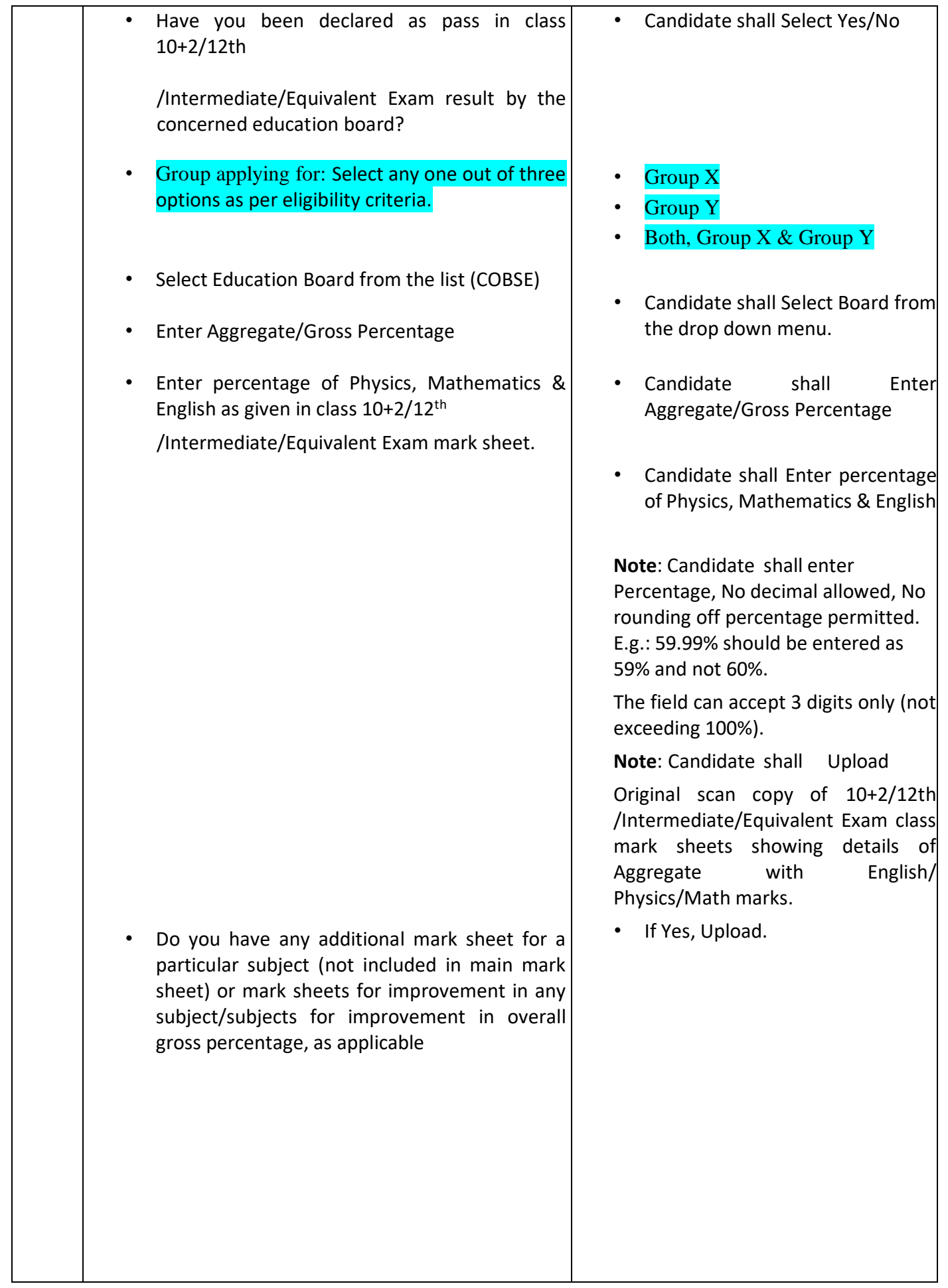

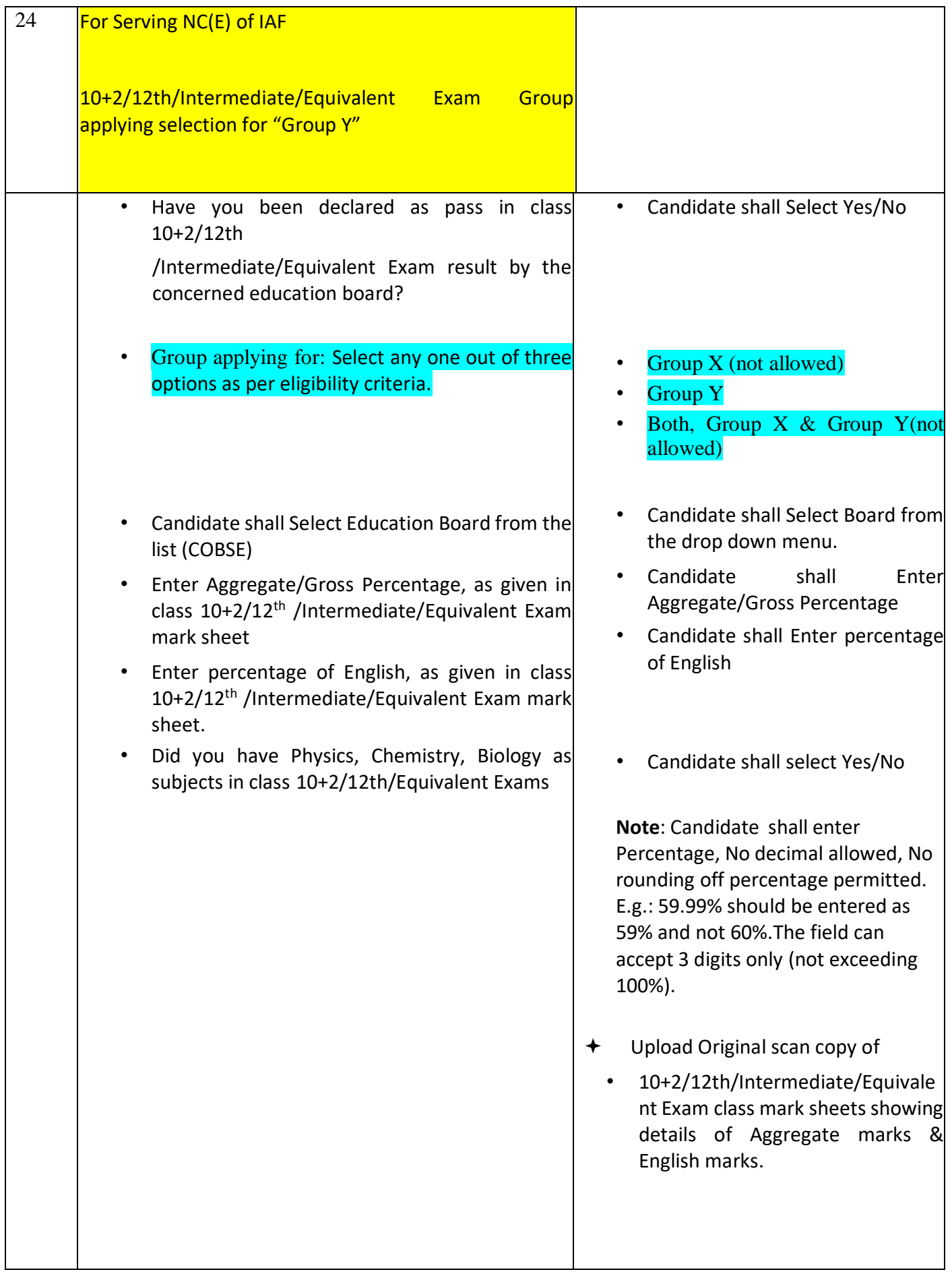

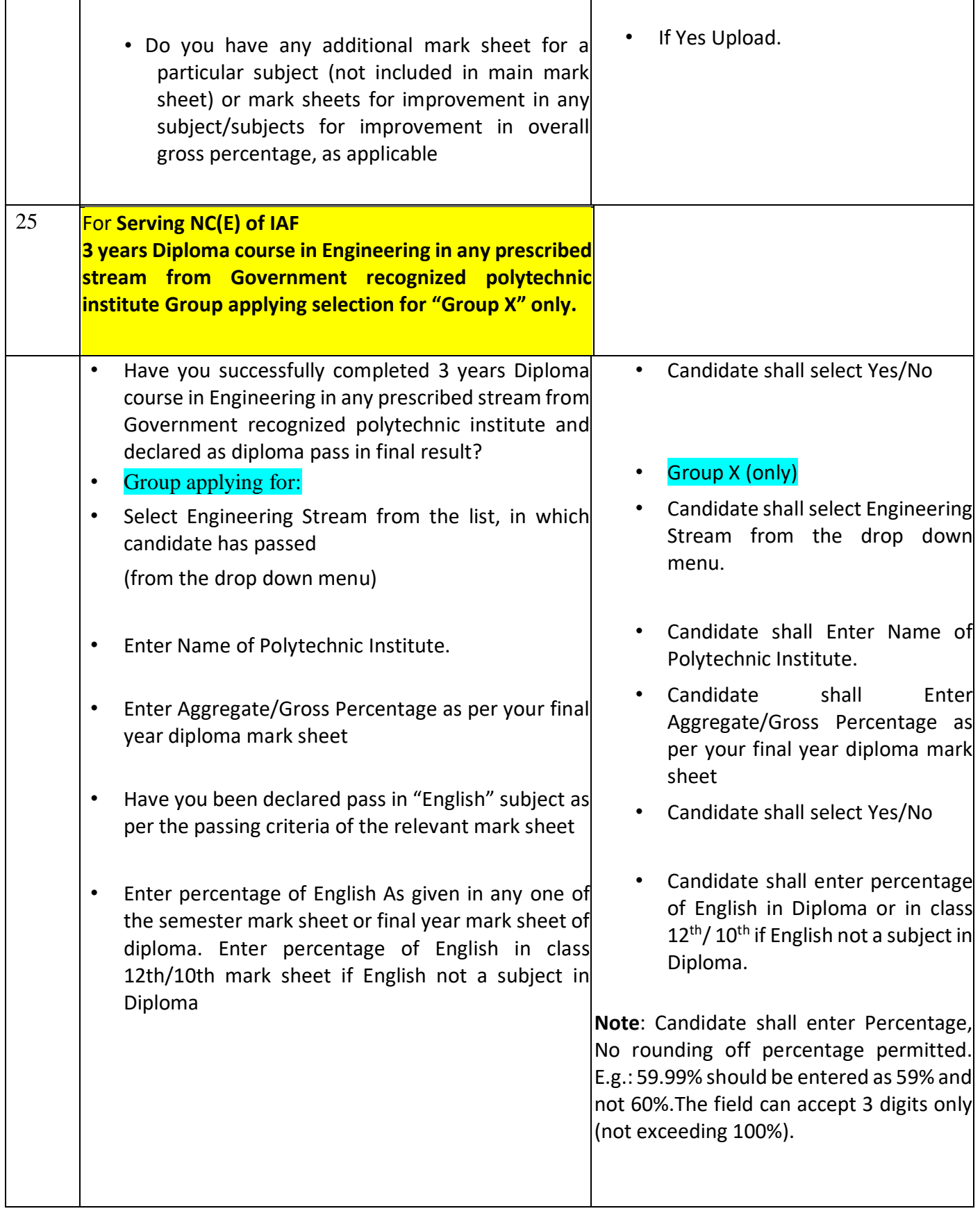

Upload Original scan copy of

- 3 years Diploma course in Engineering final year mark sheet
- Mark sheet showing marks of English studied in any one of the semester of 3 years Diploma course in Engineering.

Or upload mark sheet of  $10+2/12$ <sup>th</sup>

/Intermediate/Equivalent showing marks of "English", if English not a subject in Diploma or upload mark sheet of 10<sup>th</sup>/Matriculation showing marks of English, if English not a subject in 12<sup>th</sup>

• If English marks not available in final year mark sheet then upload mark sheet showing marks of English studied in any one of the semester of 3 years Diploma course in Engineering. Or upload mark sheet of 12th /10th showing marks of "English", if English not a subject in Diploma.

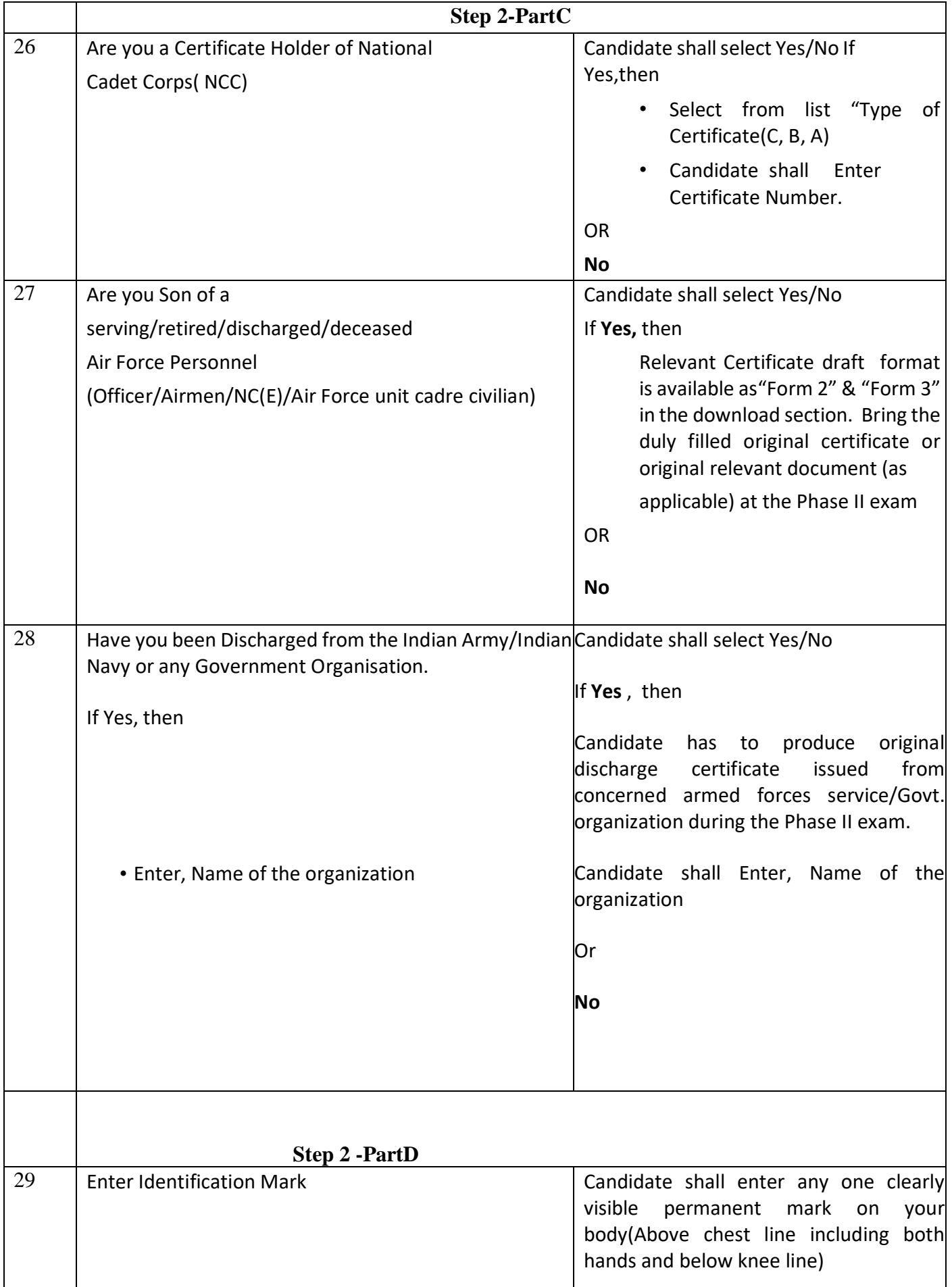

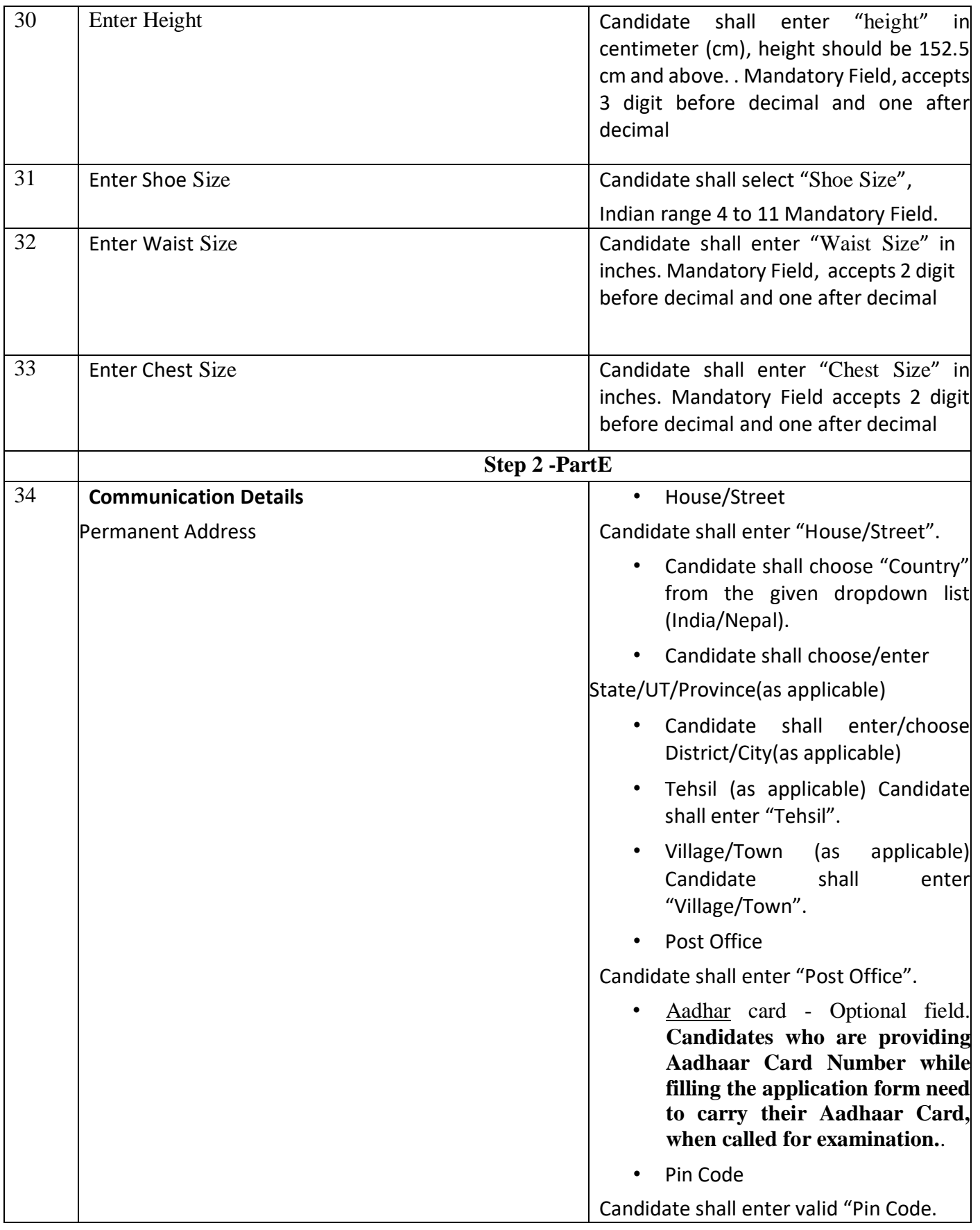

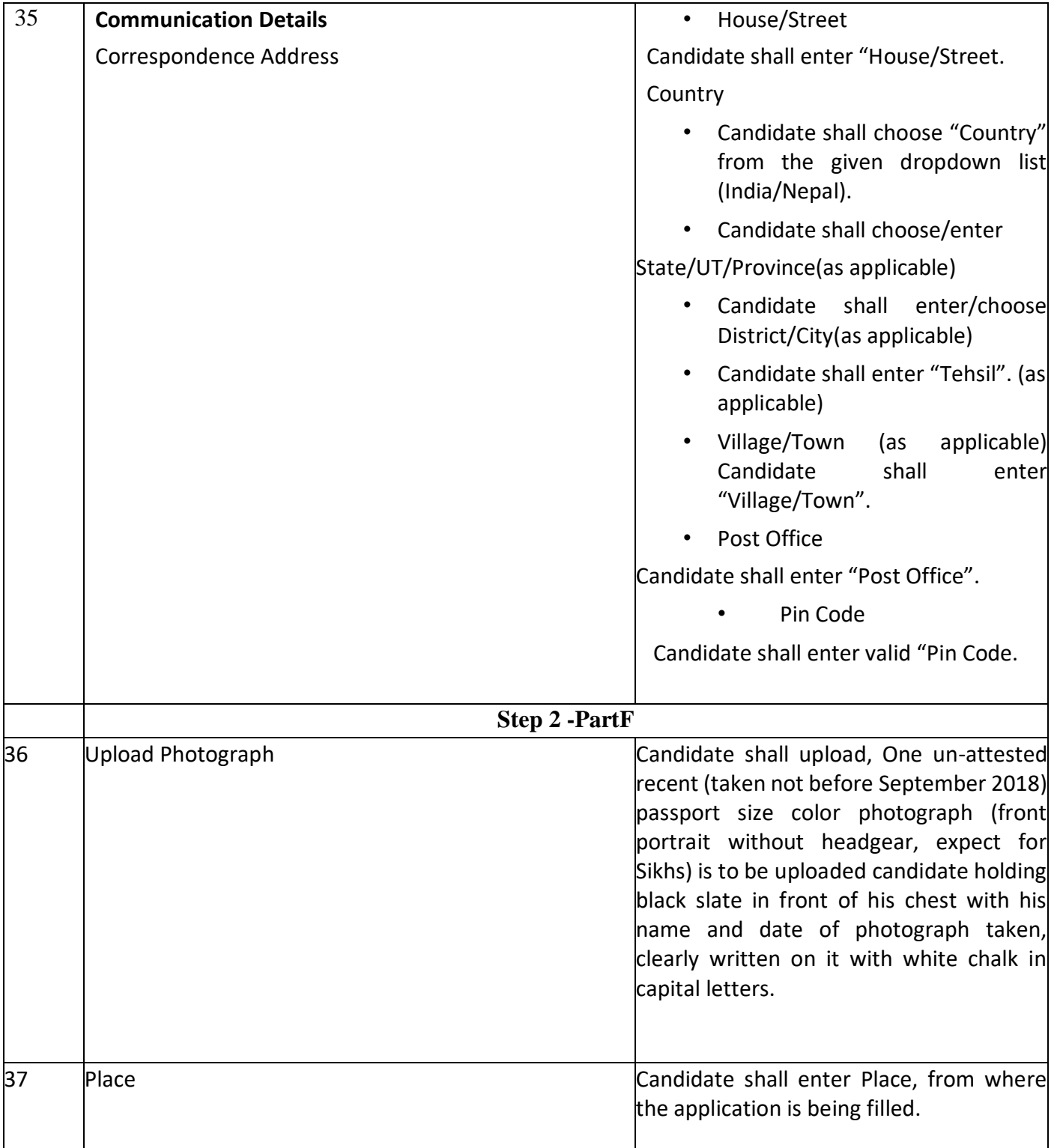

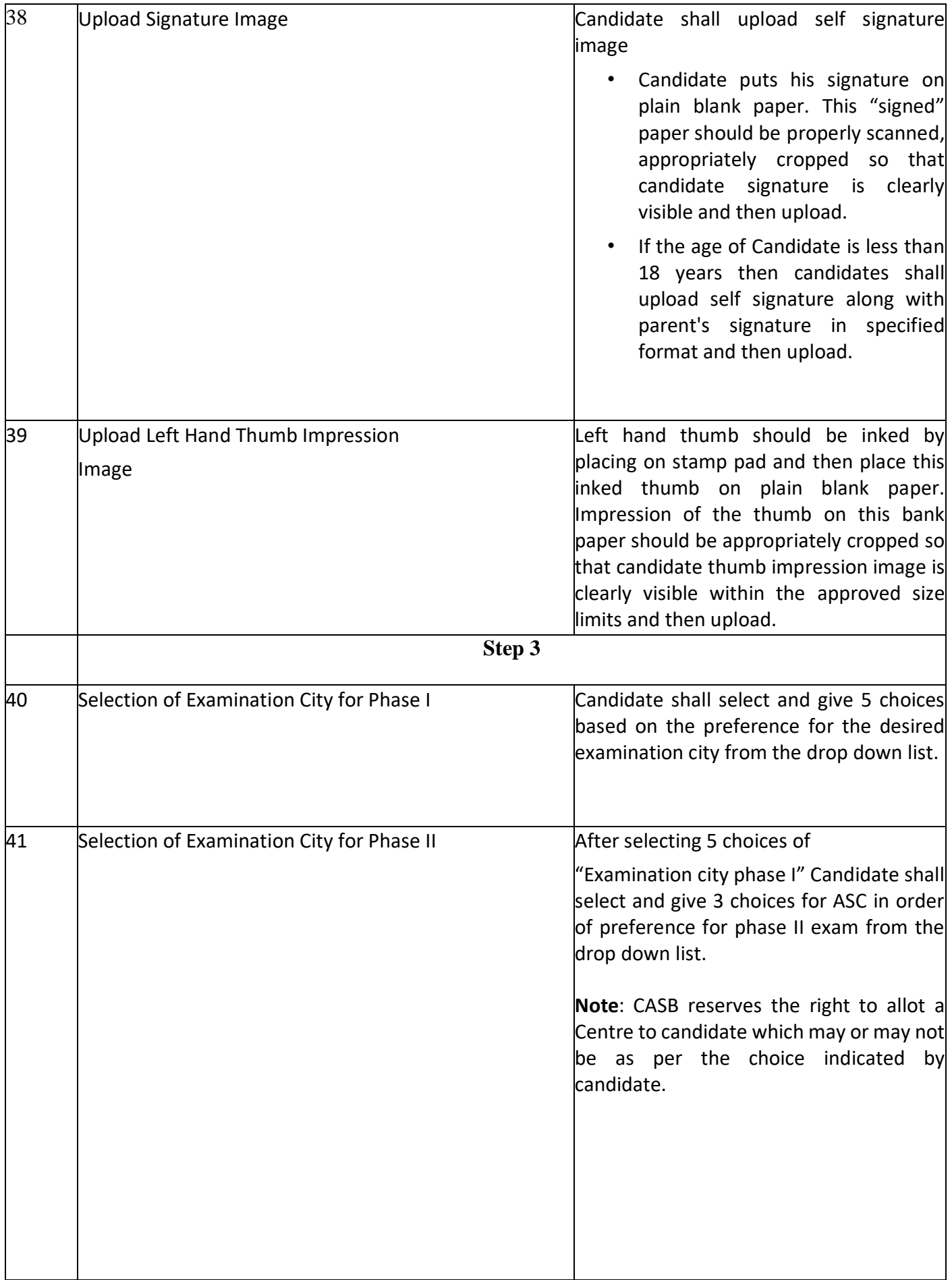

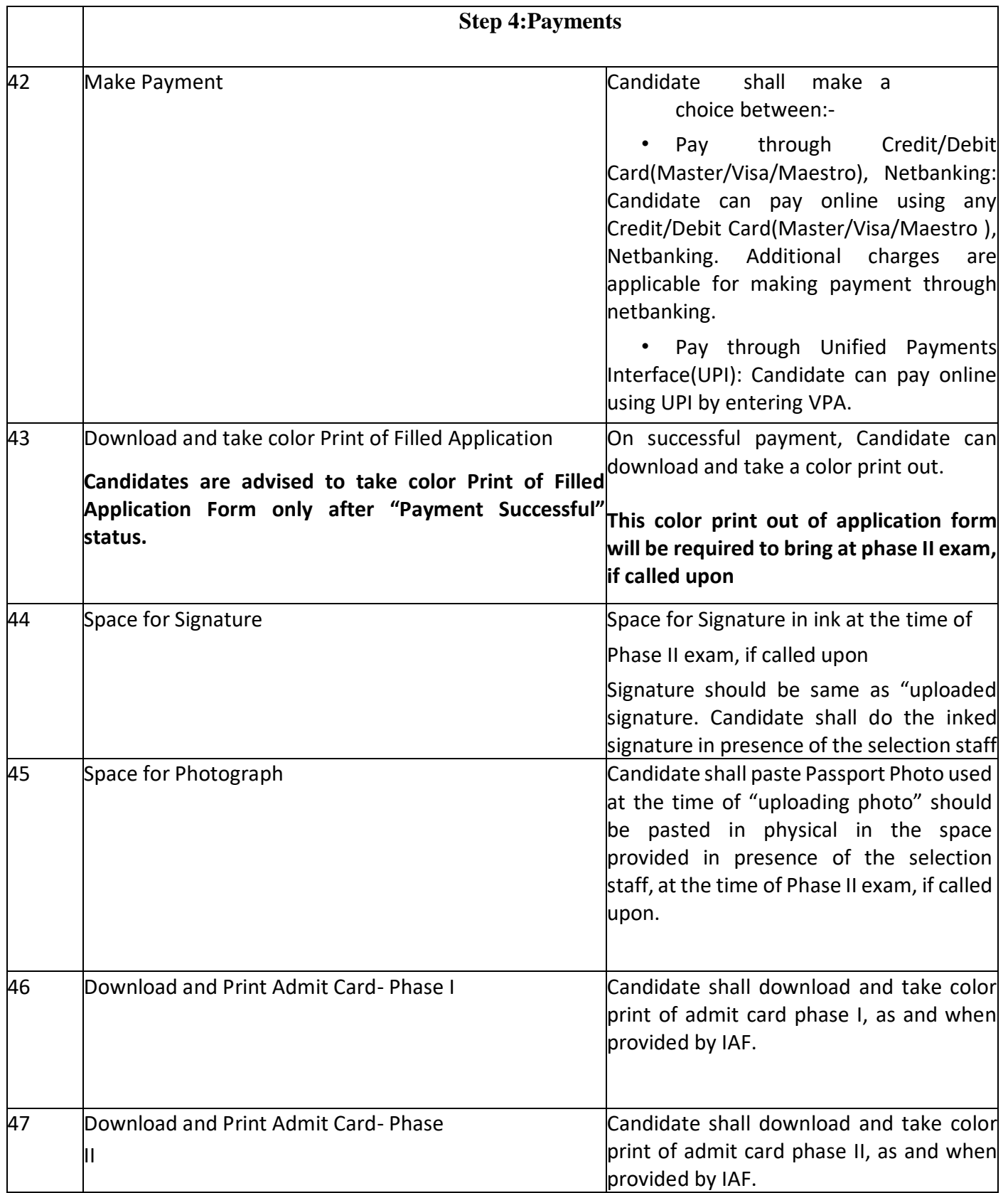